**4-in-1 Universal Tastatur mit Touchpad, Funktions- und Sondertasten**

### **1. Layouts**

Deutsch:

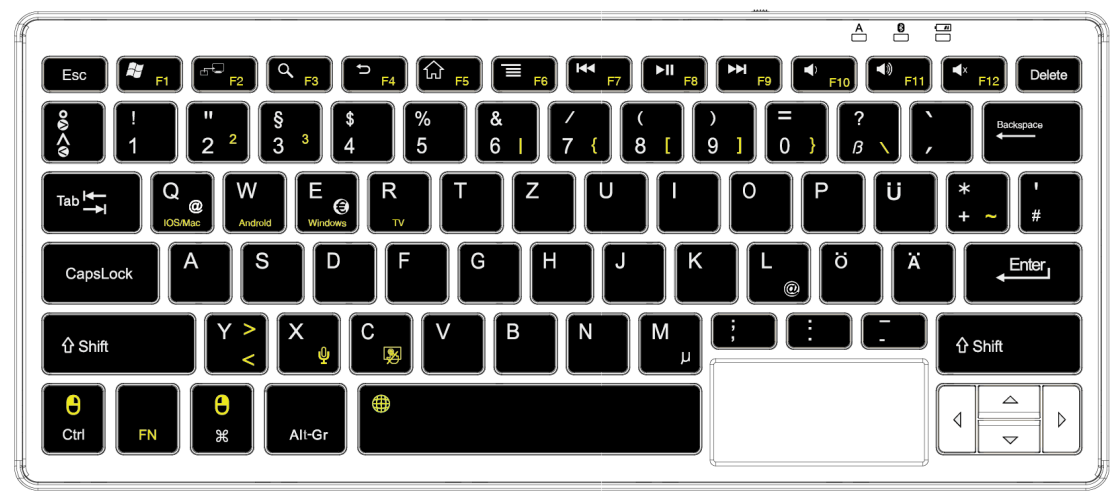

Englisch (UK):

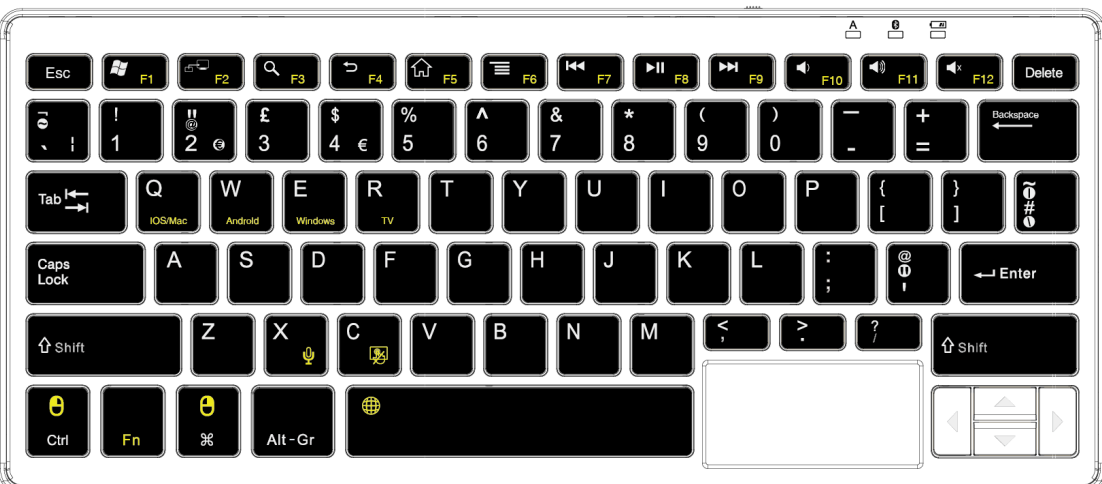

Französisch:

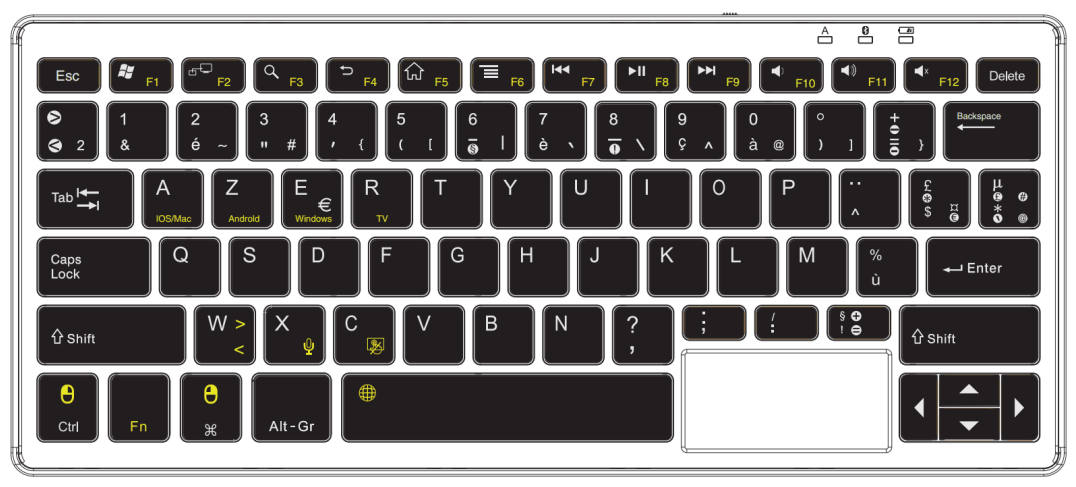

#### **2. Besondere Funktionen / Sondertasten**

Bitte beachten Sie: Leere Felder bedeuten, dass die Tasten oder Tastenkombinationen nicht belegt sind bzw. keine Funktion haben.

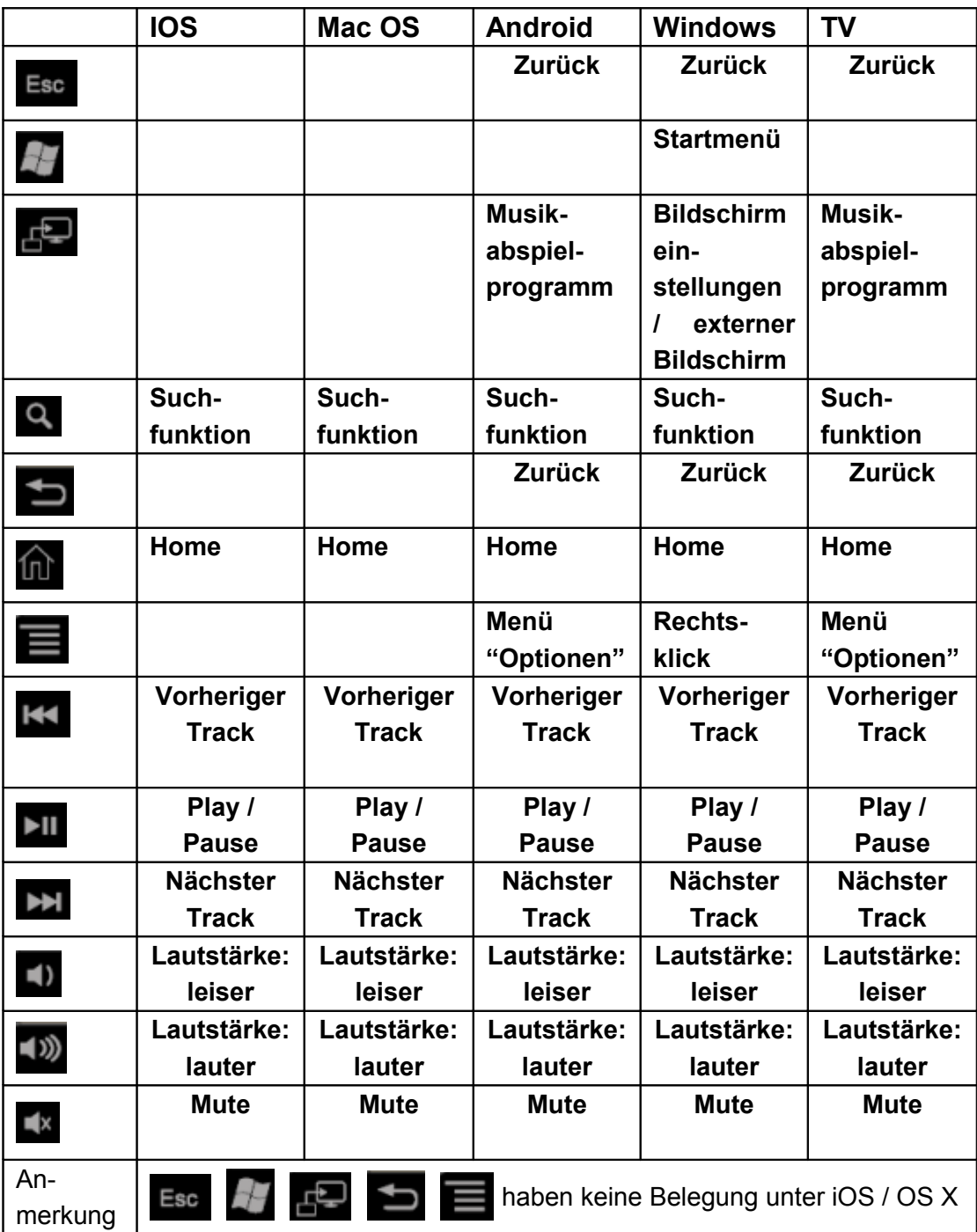

### **3. FN – Tastenkombinationen**

Bitte beachten Sie: Leere Felder bedeuten, dass die Tasten oder Tastenkombinationen nicht belegt sind bzw. keine Funktion haben.

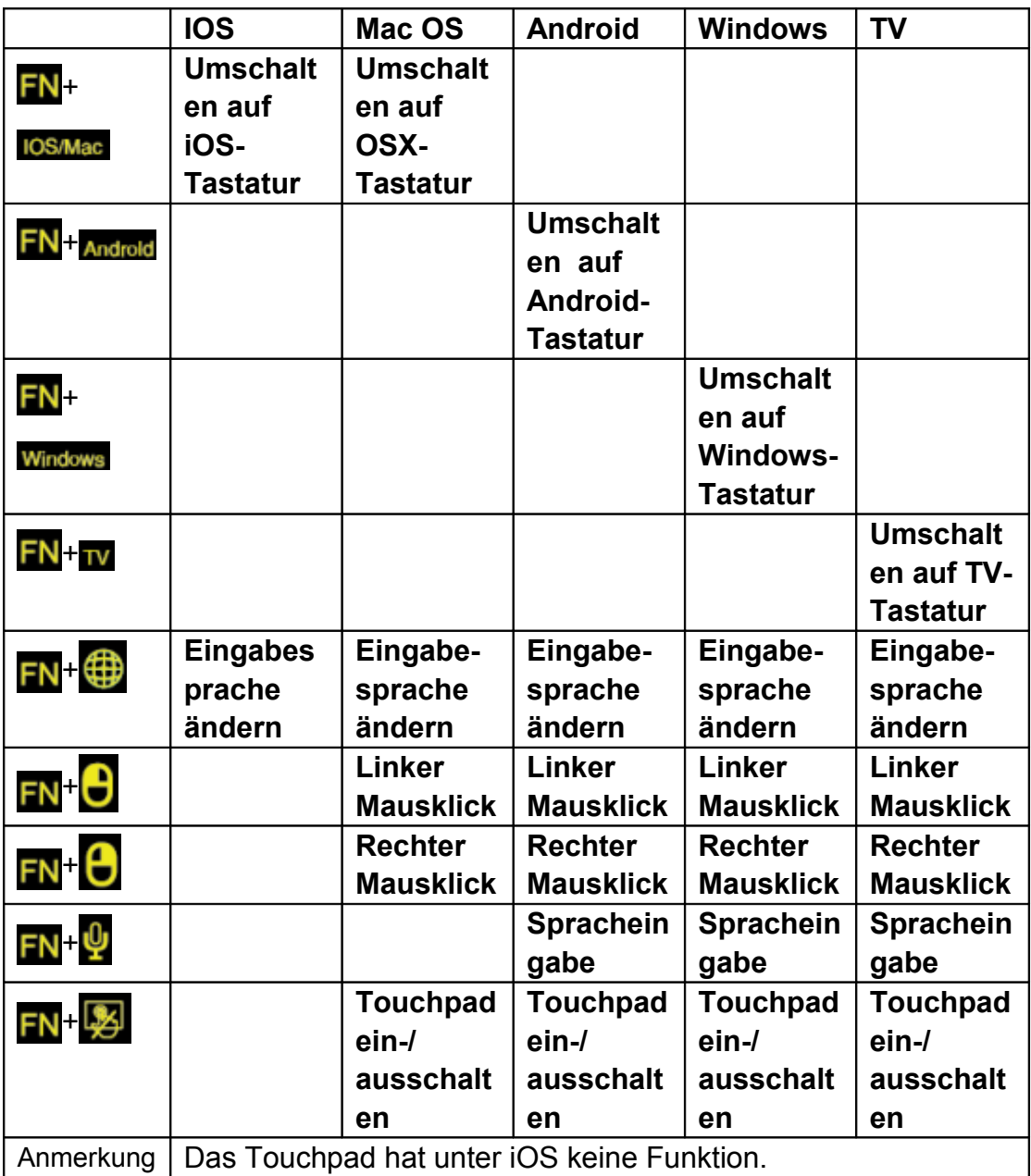

# **4. Funktionstasten F1~F12 unter Windows**

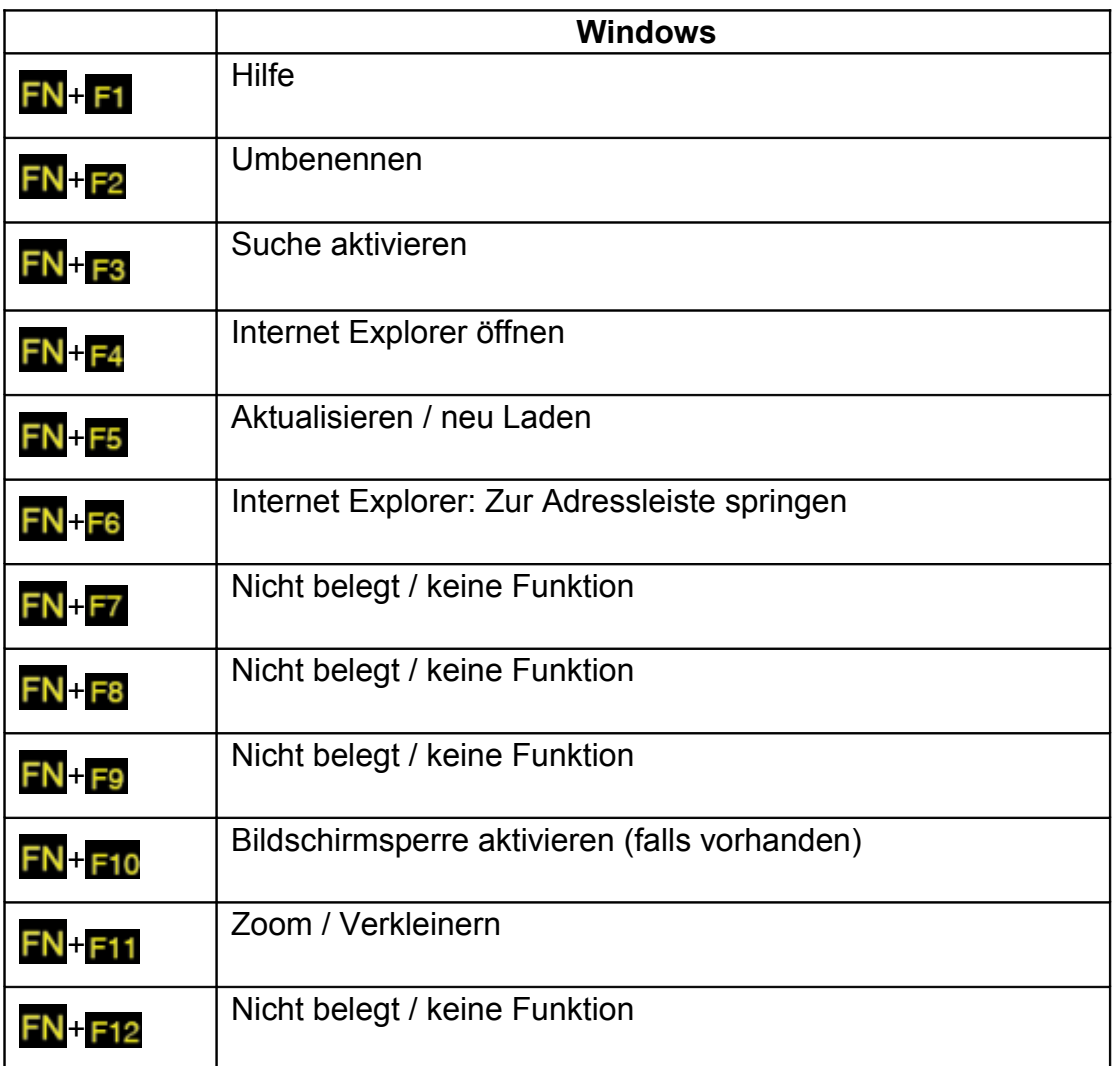

# **5. Weitere Funktionen**

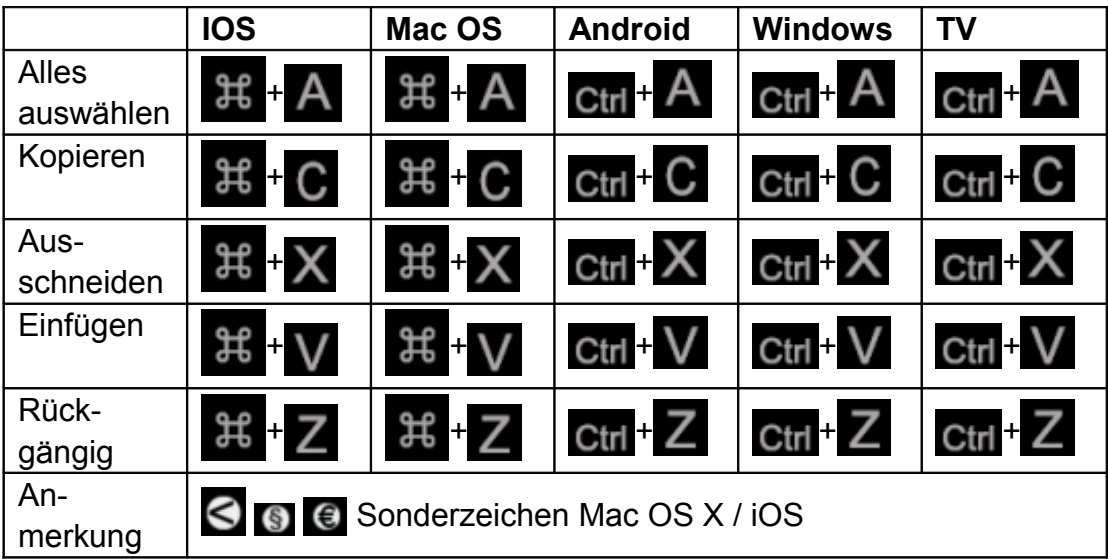